## **What are MEF Wiki pages (Wiki)**

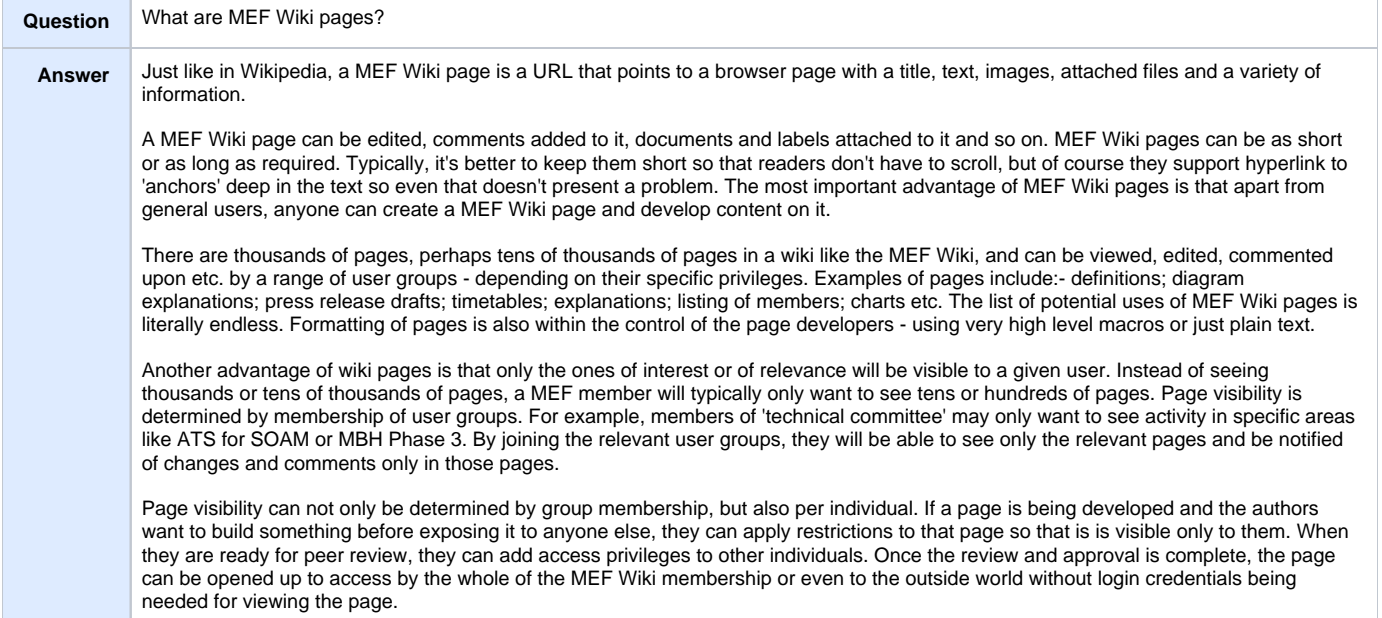